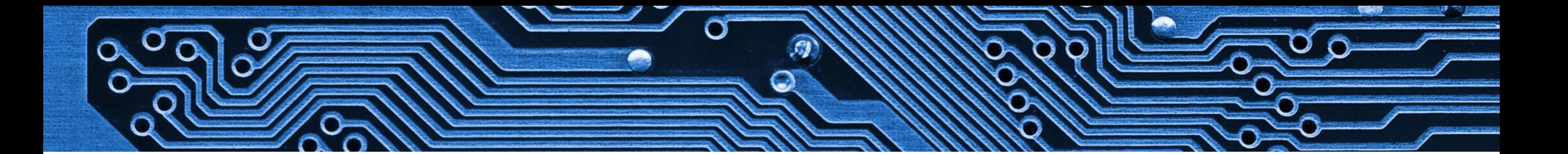

### **UIO: USIT**

# Canvas-integrasjonen

Jonas Braathen

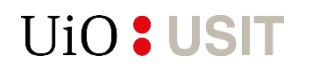

### Komponenter

#### • **Tofh** (*Task-Organisering For Hvermansen*)

- Celery (oppgavekø)
- Pika (AMQP-klient)

#### • **Canvas Microservice** (*Canvas-integrasjonen*)

- FS-klient
- Canvas-klient
- Cerebrum-klient
- SAP-klient

## Tofh

En mikrotjeneste som kobler en melding til kode som skal kjøres.

- **Konfigurasjon**: Liste over kjente oppgaver
- **Oppgavekø**: Liste over oppgaver som venter på å utføres
- **Lasting av oppgaveimplementasjon**: Kodesnuttene som utfører oppgaver
- **Utplukkskriterier for meldinger**: Logikk som kobler metadata i meldinger til ønsket kodesnutt. Avgjør hva slags oppgave som skal utføres.
- **Tolking av meldinger**: Enkel kodesnutt som tolker meldinger på et gitt format

**UiO: USIT** 

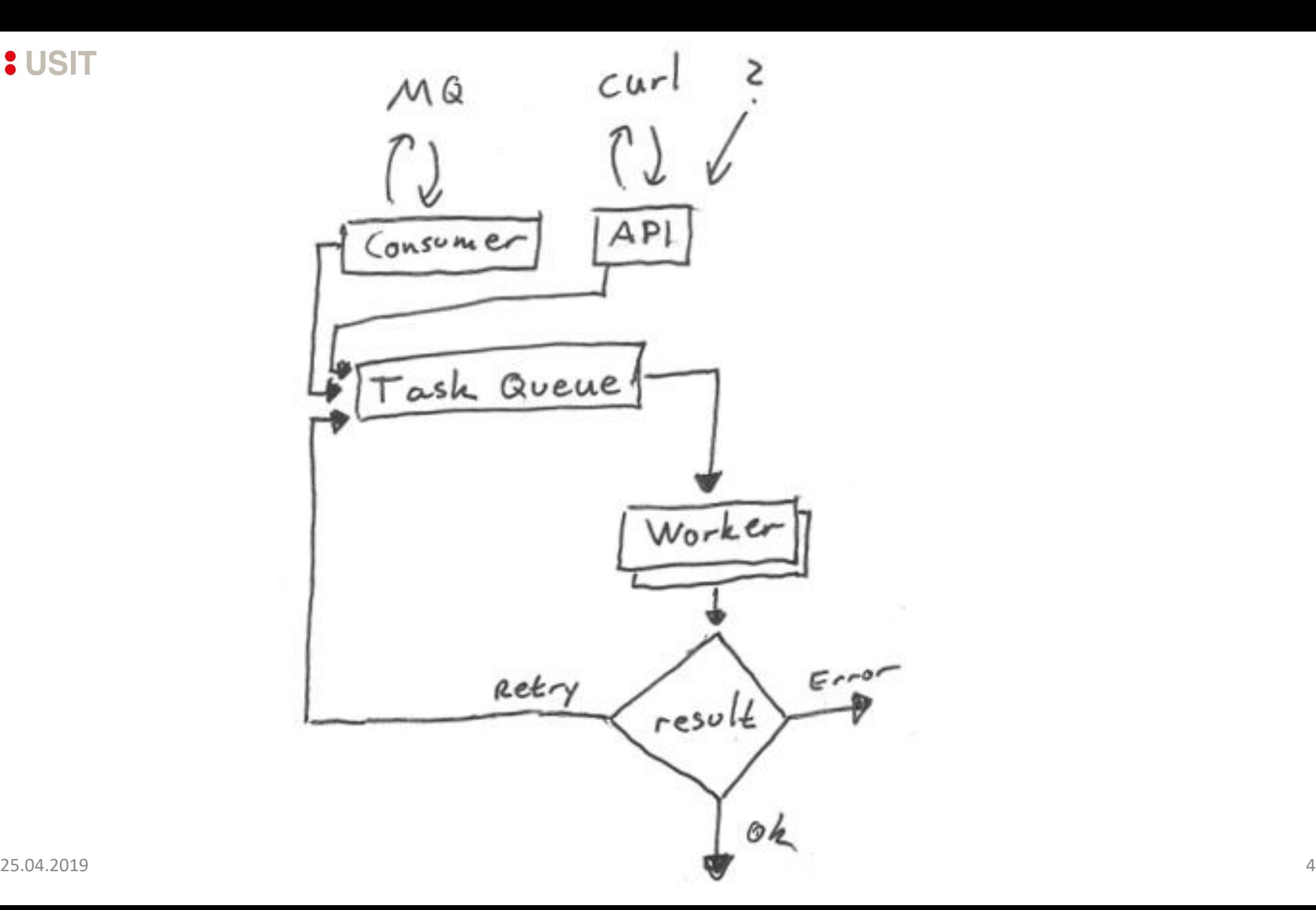

# Eksempel på en melding

**Metadata**

Routing key: no.uio.fs.FS-prod.undervisning.update

#### **Innhold**

{"sub": "undervisning/185,KULH1050,1,2019,VÅR,1", "undervisning\_id": "185,KULH1050,1,2019,VÅR,1", "iss": "FS-prod", "iat": "1553235337711", "operation": "update", "jti": "0d9b7009-12f9-491c-b59d-5a30526f122d"}

# Eksempel på en konfigurert oppgave i Tofh

- name: 'fullsync\_undervisning' call: 'canvas\_ms.tasks.fs:fullsync\_undervisning' description: Update everything related to an FS course triggers:
	- type: 'tofh.plugins.mq' transform: 'canvas\_ms.transforms.fs:transform\_event' select:
		- routing key:
			- 'no.uio.fs.FS-prod.undervisning.\*'
			- 'no.uio.canvasms.production.undervisning.\*'

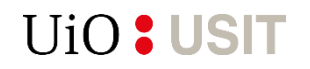

### Klientbiblioteker

- FS-klient
	- Kommuniserer med FS-API
- Canvas-klient
	- Kommuniserer med Canvas sitt REST API
- Cerebrum-klient
	- Kommuniserer med Cerebrum sitt REST API
- SAP-klient
	- Kommuniserer med UiOs egenutviklede REST API for SAP

### Canvas Microservice

Inneholder alle oppgavene som Tofh kaller på.

En oppgave består typisk av å:

- Hente data fra kildesystemer
- Hente data fra Canvas
- Sammenligne data
- Synkronisere data som er utdatert

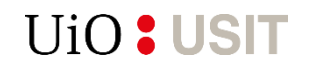

## Funksjonalitet

- Synkronisering av organisasjonsdata fra SAP til Canvas
- Synkronisering av brukerkontoer fra Cerebrum til Canvas
- Synkronisering av kurs, roller og kursdeltakelser fra FS til Canvas
- Konfigurasjon av datastruktur for kurs (*Courses* og *Sections*) i Canvas, basert på konfigurasjonsdata fra FS
- Konfigurerbare navn og identifikatorer på kurs og seksjoner i Canvas

**UiO: USIT** 

# Konfigurasjon av datastruktur

- I FS er studenter og fagpersoner knyttet til:
	- Undervisningsenheter (UE)
	- Undervisningsaktiviteter (UA)
- I Canvas kan man knytte personer til:
	- Kurs (course)
	- Seksjoner (course sections)
- For UE og UA ser vi på følgende to felt:
	- LMS Eksport
	- LMS Rommal
- … for å avgjøre om de skal bli opprettet som kurs eller seksjon (eller i det hele tatt)

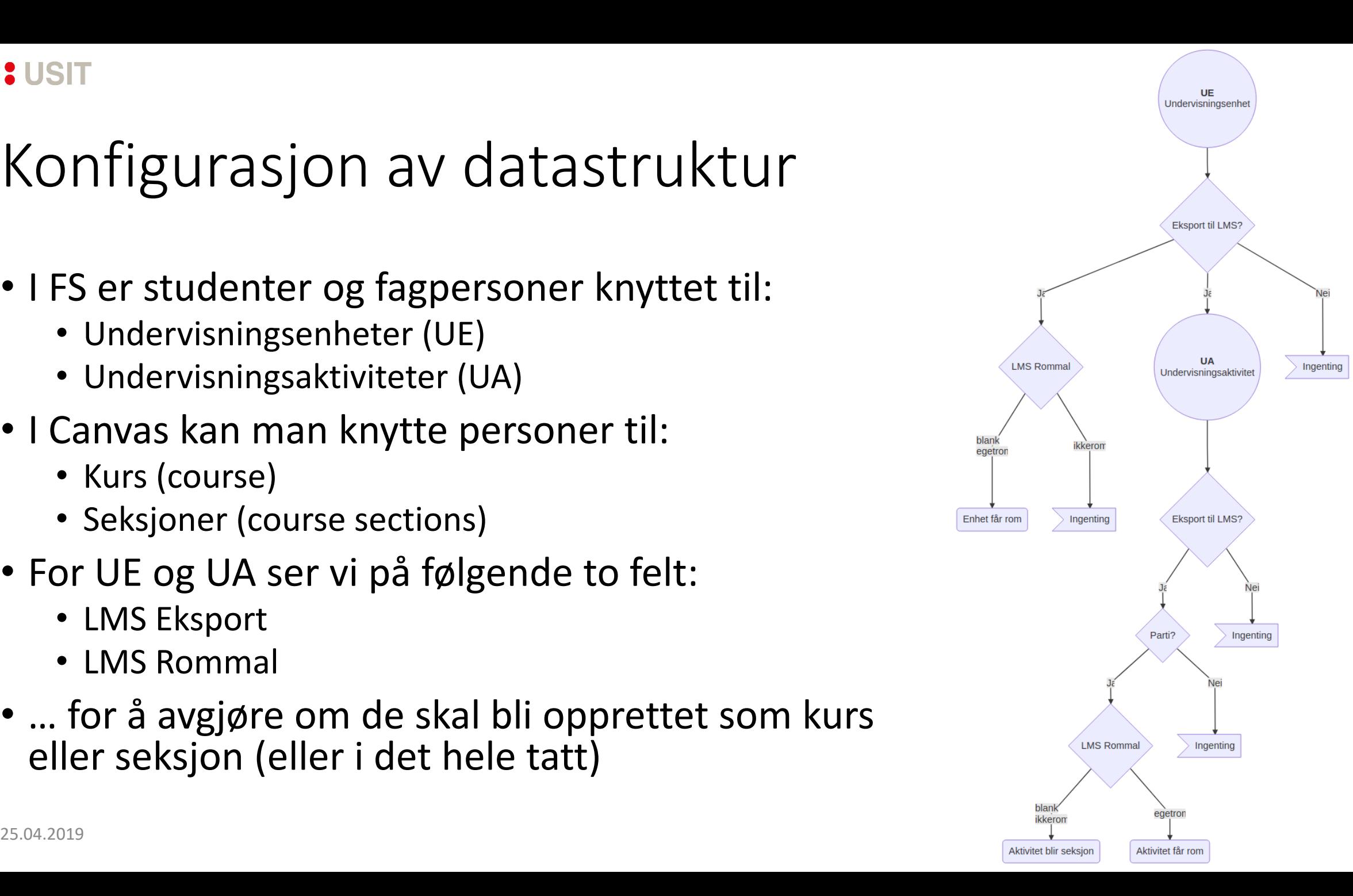

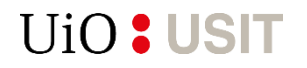

### Kontotre

#### **FS - UiO fra 2019**

9 underkontoer

#### Det humanistiske fakultet

23 underkontoer

Arkeologi, konservering og historie

3 underkontoer

#### **Konservering**

10 underkontoer

#### KONS4590 Masteroppgave i prosjektbasert konservering

1 underkonto

KONS4590 19V-19H Masteroppgave i prosjektbasert konservering

1 emne

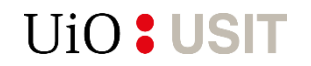

## Spørsmål?